## **岩泉町防災メール 登録⼿順のご案内**

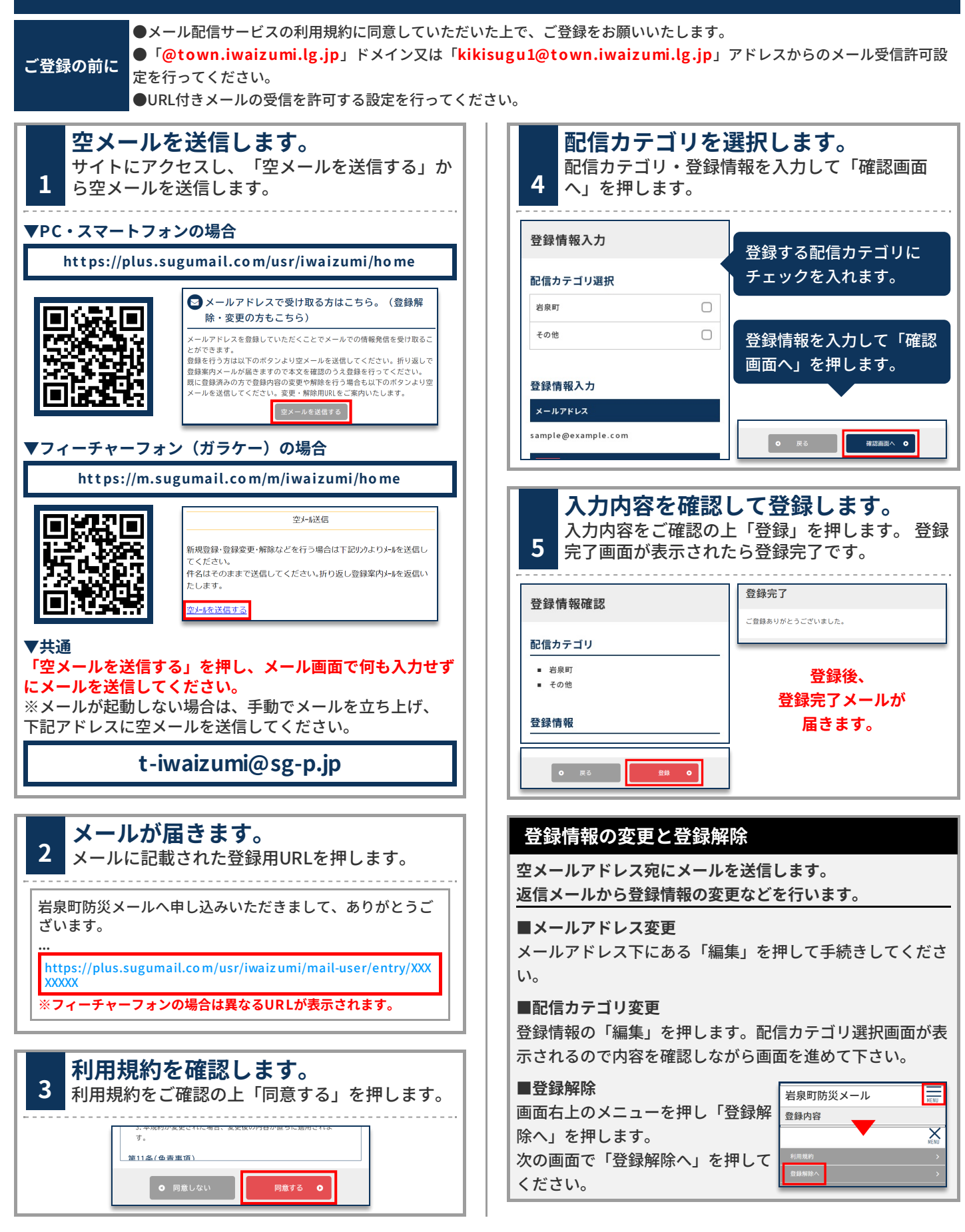